# 简单使用筑好运

网上申请处置建筑废物的缴费账户指引

填写网上申请时,请准备以下文件:

#### 1. 有效的商业登记证或香港身份证

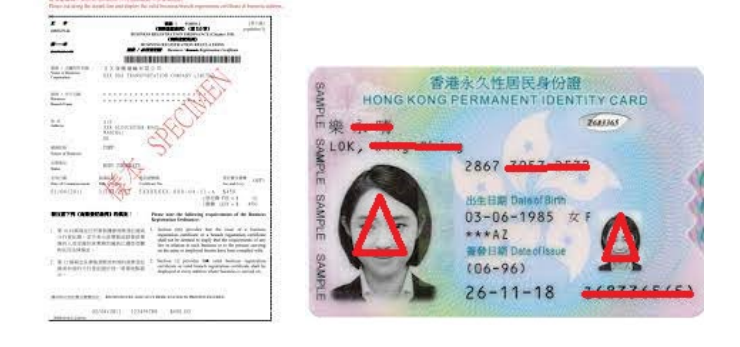

 $2.$  3.

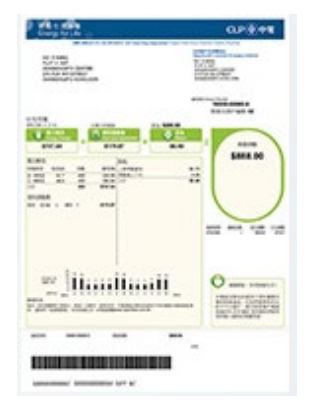

地址证明的副本 显示本次申请的工程合约的有关部分的副本 (价值 100 万元或以上的建造工程合约)

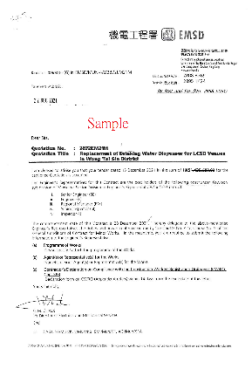

4. 公司印章 (如申请人是公司)

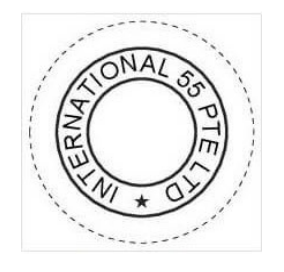

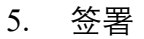

### (1) 选择所需的申请表格

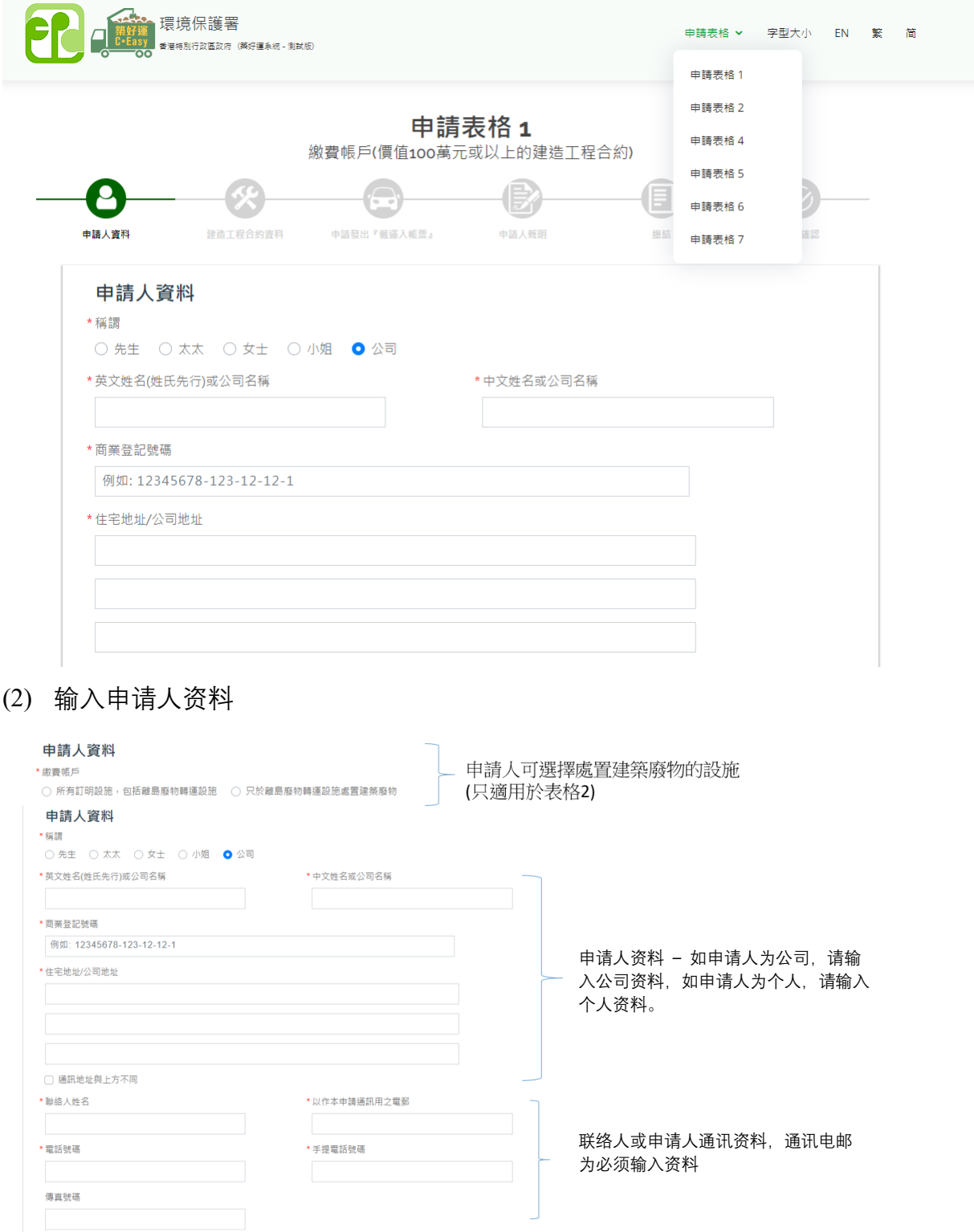

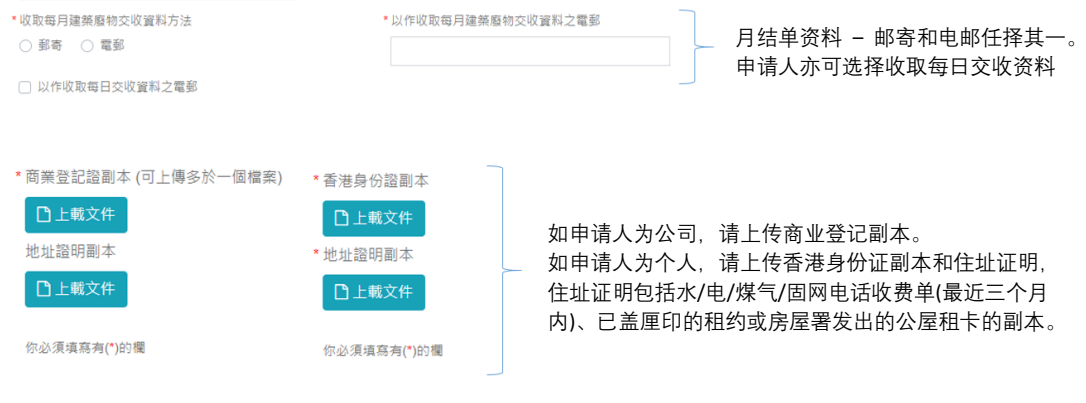

#### 建造工程合約資料

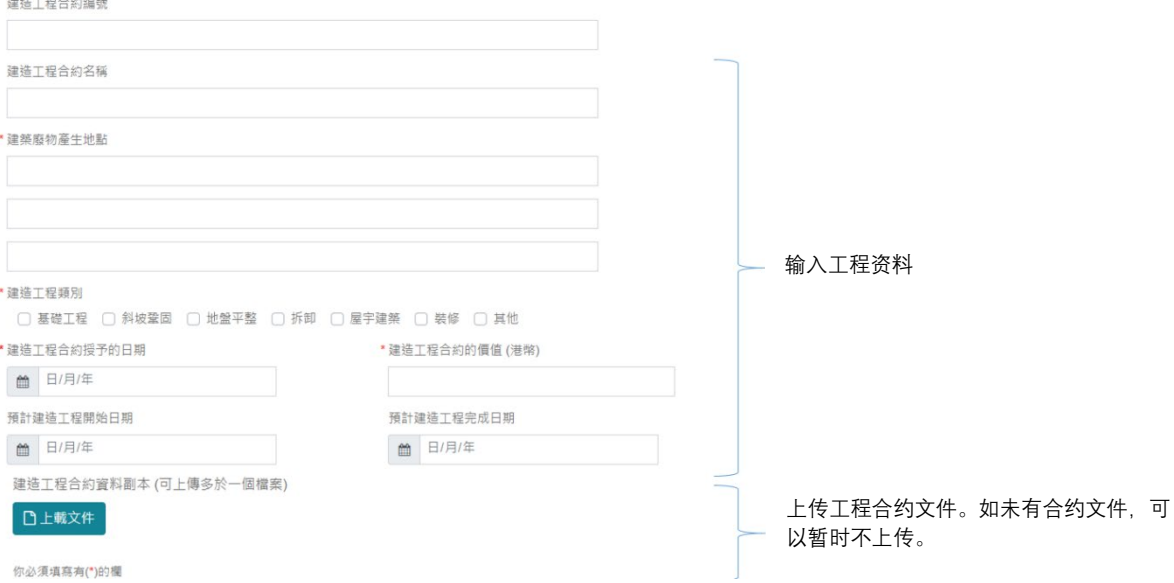

申请发出『载运入帐票』

\*使用电子载运入帐票? ○是 ○否

可选择使用电子或纸本载运入账票

## 选择电子载运入账票

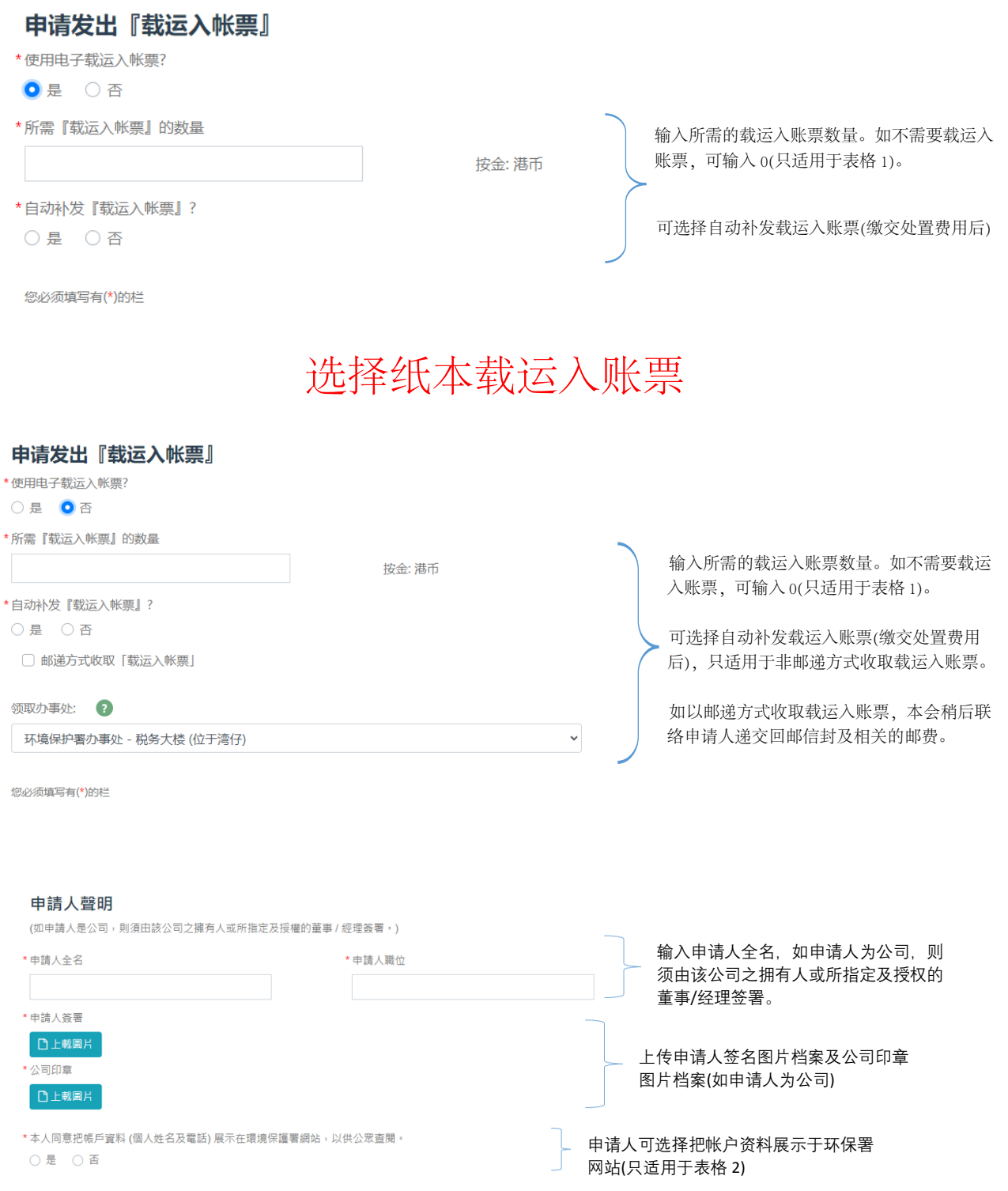

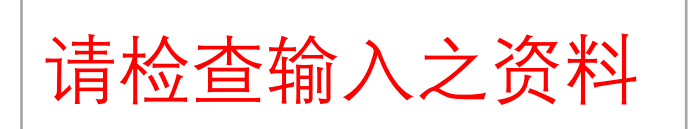

- 本人/我们明白,如果本人/我们作出, 本人/我们知道在要项上不正确的陈述或提供 本人/我们知 道在要项上不正确的资料,或罔顾实情地作出在要项上不正确的陈述或罔顾实情地提供在要项上不正 确的资料,或明知或罔顾实情地在任何陈述或资料中遗漏任何要项,根据《废物处置(建筑废物处置 收费)规例》(附属法例第354N章)第22条,即属犯罪,最高可被罚款\$100,000。
- 本人/我们已充分理解夹附的「基本条款」及「使用条款」的内容。在开立缴费帐户的申请获批准 后, 本人 / 我们接纳「基本条款」及「使用条款」及同意受其约束。 [详细内容]
- 本人/我们已细阅申请指南内关于本人/我们个人资料的「个人资料收集声明」。本人/我们谨此声 明, 本人/我们在此申请表上所填报的个人资料, 就本人/我们所知, 均属真确及最新的资料。本人 /我们明白并且同意,此等个人资料,是可按照「个人资料收集声明」第1段所述之目的而被使用的。 [详细内容]

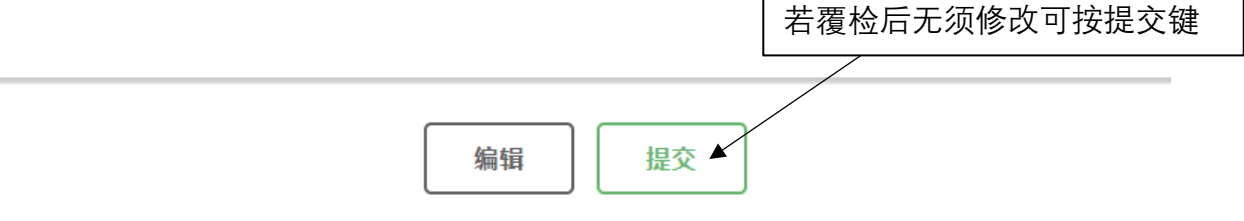